## **How To Manually Update Iphone To Ios 6.1**>>>CLICK HERE<<<

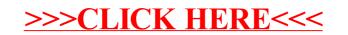